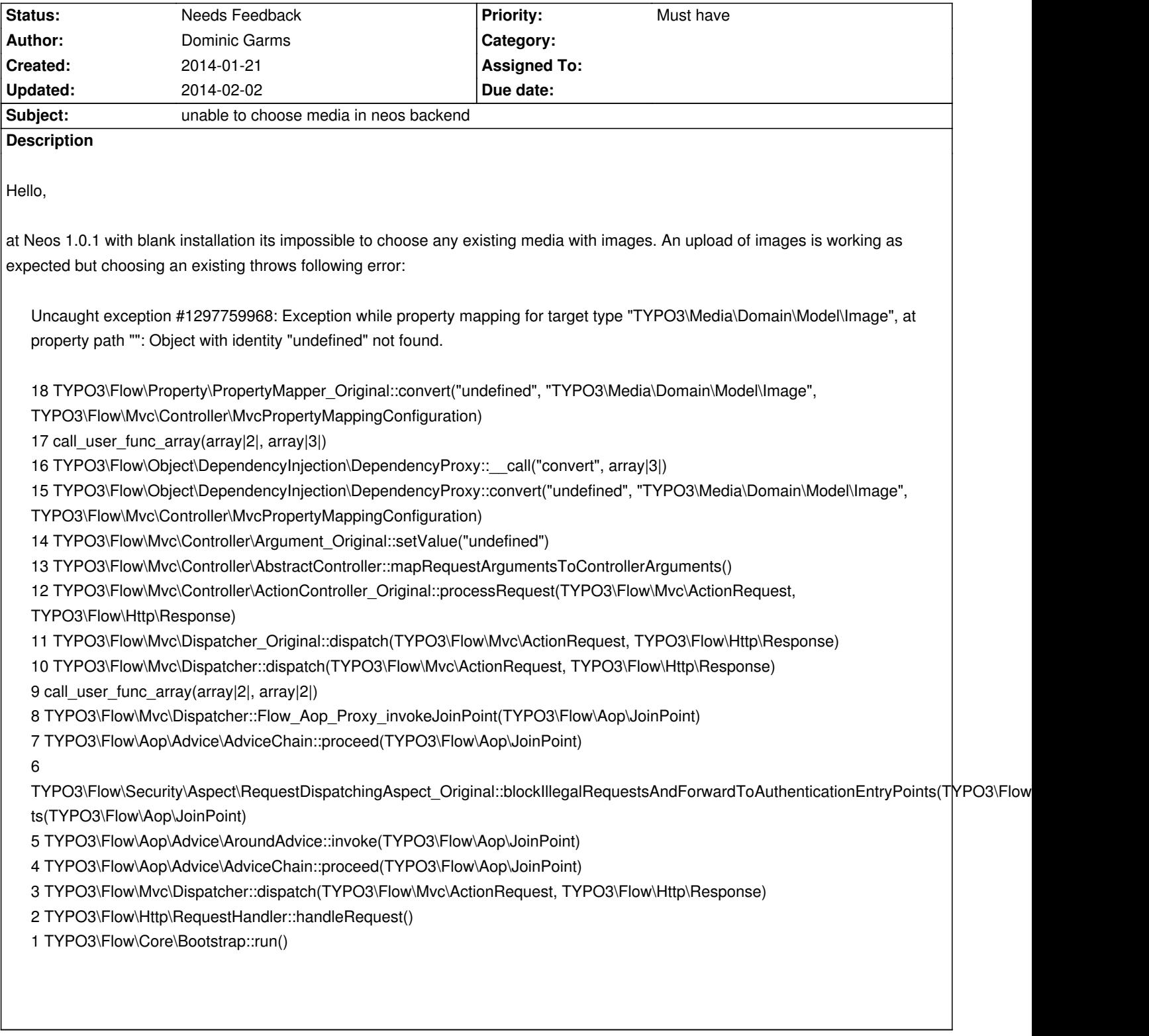

## **History**

## **#1 - 2014-02-02 17:06 - Rens Admiraal**

this should be fixed on master ( https://review.typo3.org/#/c/26396/2 ), can you verify?

*<sup>-</sup> Status changed from New to Needs Feedback*

## **#2 - 2014-02-02 17:16 - Dominic Garms**

Patch fixed my issue successfully!